## PLIN033\_2

#### **MORFIO**

#### *Aplikace k odhadování rozsahu a produktivity slovotvorných modelů v češtině na základě korpusových dat*

#### Co dnes chceme?

- představit aplikaci *MORFIO*
- ukázat na konkrétním příkladu postup práce při extrakci podkladů pro lingvistickou analýzu slovotvorných formací automaticky získaných prostřednictvím aplikace *MORFIO*
- zadat úkoly na příště

# Co je to *MORFIO ?*

- Aplikace *Morfio* slouží k odhadování rozsahu a produktivity slovotvorných modelů v češtině na základě korpusových dat.
- slovotvorný vztah vytvářen 1) formální shodou/podobností v určitých částech slova, tzv. báze (např. *dřev-* je část společná pro slova *dřevo* i *dřevěný*) a 2) formálními odlišnostmi v částech specifických, tzv. formantech (morfy *-o* a *-ěný* v předchozím příkladu).
- Cílem aplikace je najít všechny dvojice, resp. trojice nebo čtveřice, jednotek v korpusu, které se shodují v bázi a liší se pouze specifikovanými formanty.
- Výstupem aplikace *Morfio* není a nemůže být lingvisticky bezchybný výstup, spíš se jedná o pomůcku, která množství dat dokáže pro lingvistické účely předzpracovat.

#### MORFIO

- <http://morfio.korpus.cz/>
- <http://ucnk.ff.cuni.cz/bonito/znacky.php>
- [http://wiki.korpus.cz/doku.php/pojmy:morfol](http://wiki.korpus.cz/doku.php/pojmy:morfologicka_analyza) [ogicka\\_analyza](http://wiki.korpus.cz/doku.php/pojmy:morfologicka_analyza)
- <http://wiki.korpus.cz/doku.php/pojmy:tag>

#### Jak vypadá přístup

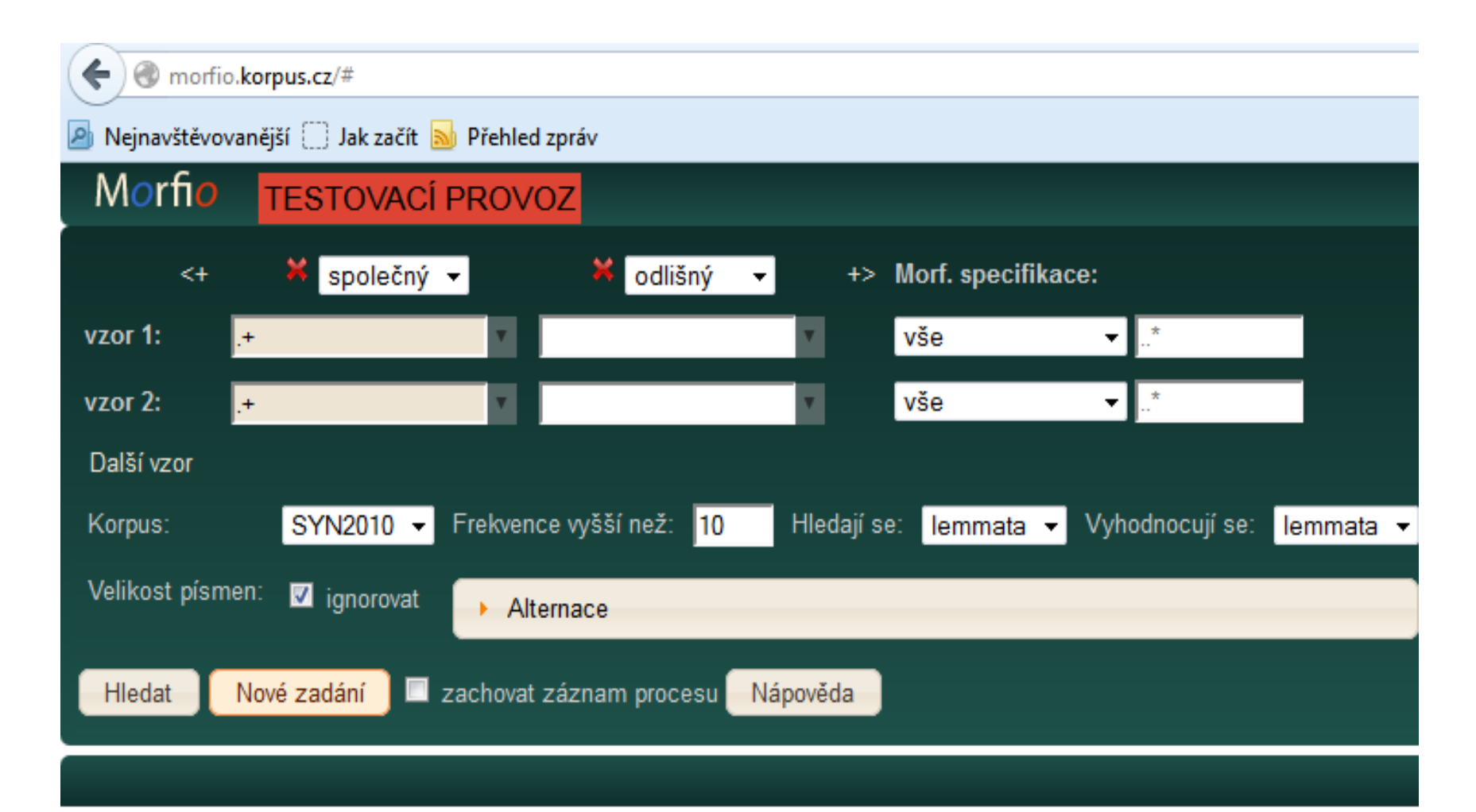

#### Volba korpusu

- SYN2010
- SYN2005
- SYN2015

#### Zadání dotazu

- regulární výrazy
- morfologické značky (viz výše)
- další možnosti zobecnění (rozlišení samohlásek, souhlásek, ...)
- volby různých typů alternací

#### Co chceme?

- Kolik a která substantiva typu *učitel* mají ženský protějšek (přechýlování/moce) tvořený příponou *-ka*
- Jaké další dvojice tohoto typu známe?
- Jak je můžeme popsat?
- Jaké mají formální vlastnosti?

#### -tel / -telka

- Substantivum maskulinum životné
- Lemma končí na *tel*
- Substantivum femininum
- Lemma končí na *telka*

### Vyplnění formuláře

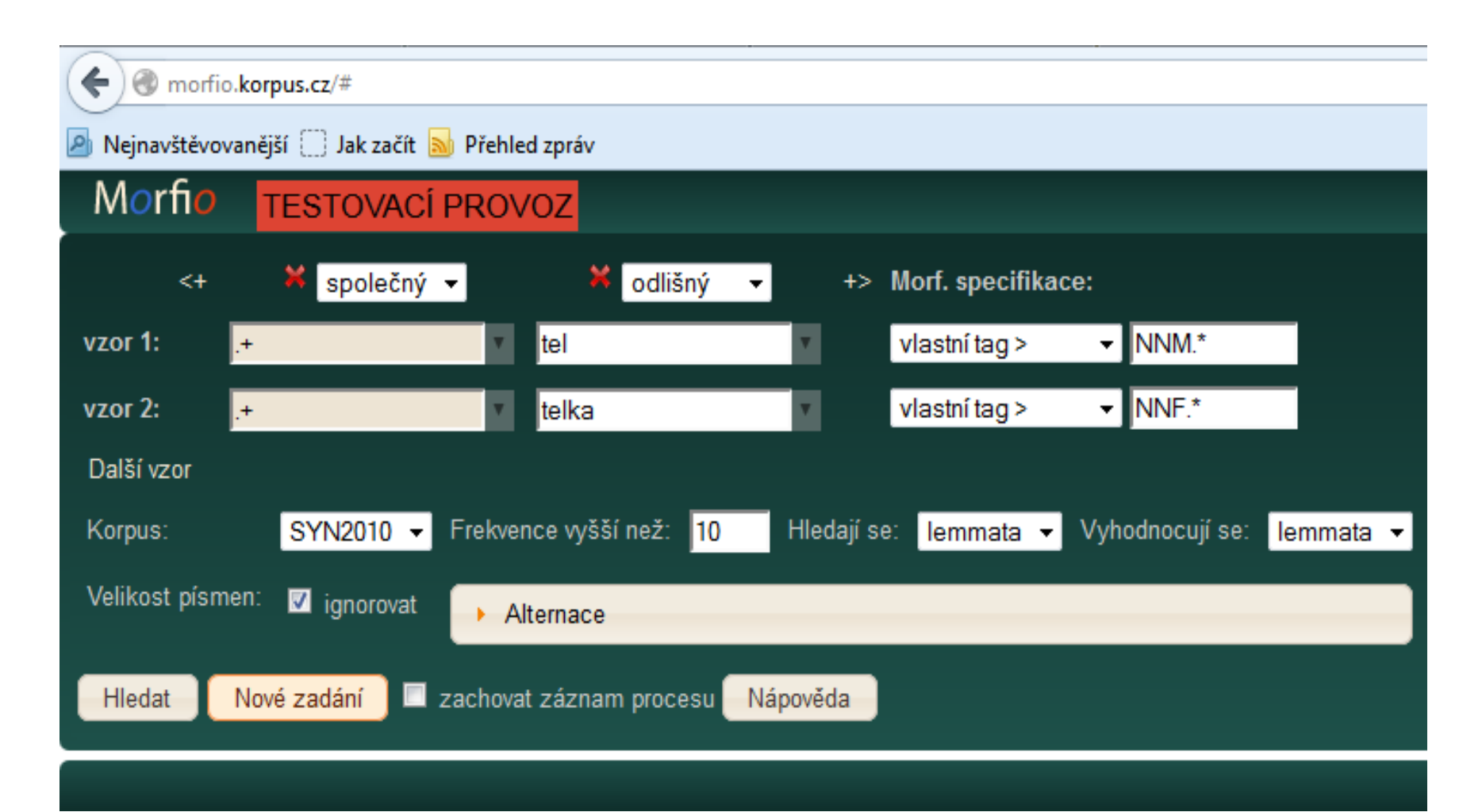

#### **SOUHRN**

V záložce **souhrn** jsou uvedeny počty typů s nadlimitní frekvencí a součet jejich výskytů. Jedna sada údajů (sloupec "celkem") se vždy týká vzoru samotného (chápaného izolovaně), druhá sada (sloupec "v modelu") pak odkazuje k těm jednotkám příslušejícím ke vzoru, které zároveň patří do analyzovaného slovotvorného modelu, tj. slova, která mají k sobě odvozeninu identifikovanou v rámci druhého vzoru.

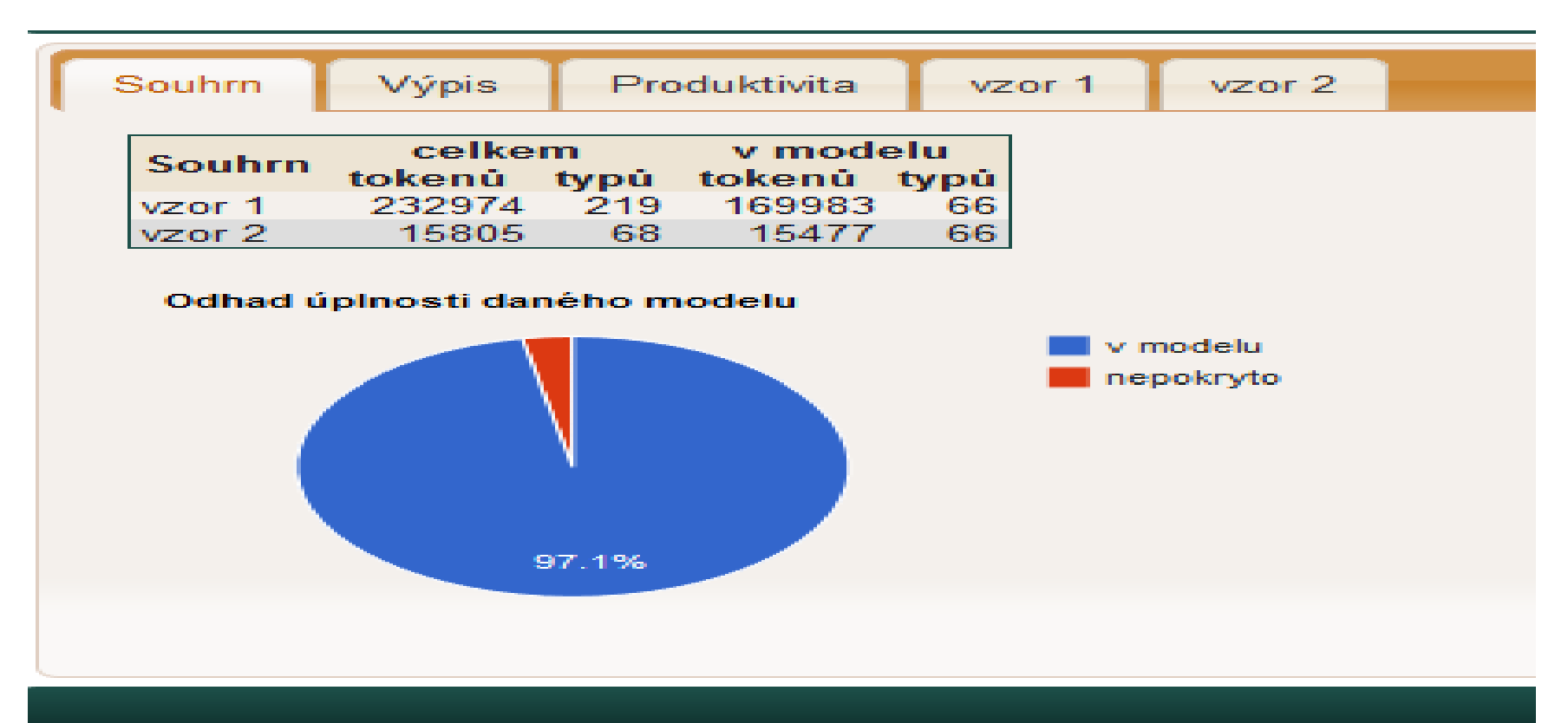

#### Výpis

V tabulce jsou uvedeny všechny doklady ze všech vzorů, které vstupují do zadaného modelu. Červená část slov označuje společnou bázi (ta se může lišit pouze v případě aplikace alternací). V závorkách uvedený údaj představuje celkovou frekvenci jednotky ve zvoleném korpusu. Tabulku je možné přetřídit podle libovolného sloupce a to jak abecedně, tak frekvenčně pomocí šipek v záhlaví tabulky. Každé slovo zároveň funguje jako odkaz směřující k ukázce konkordancí ve zvoleném korpusu.

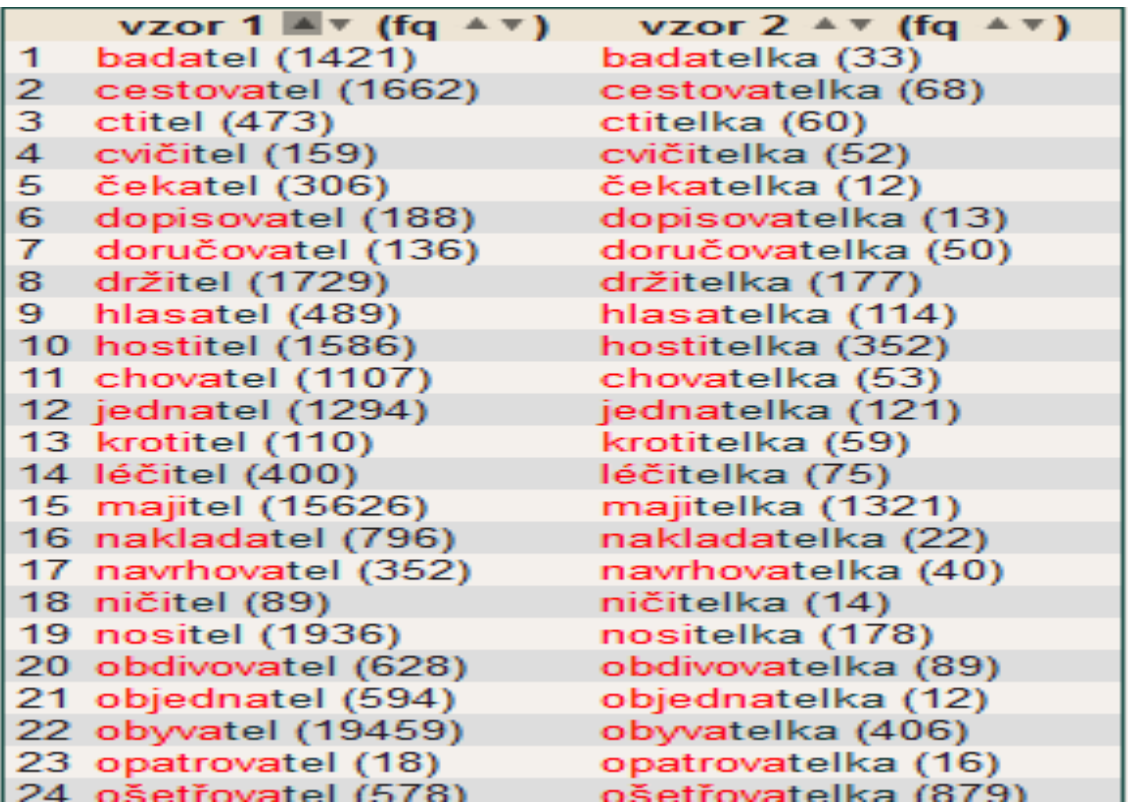

### Výpis lze

• seřadit podle frekvence 1. nebo 2. členu dvojice

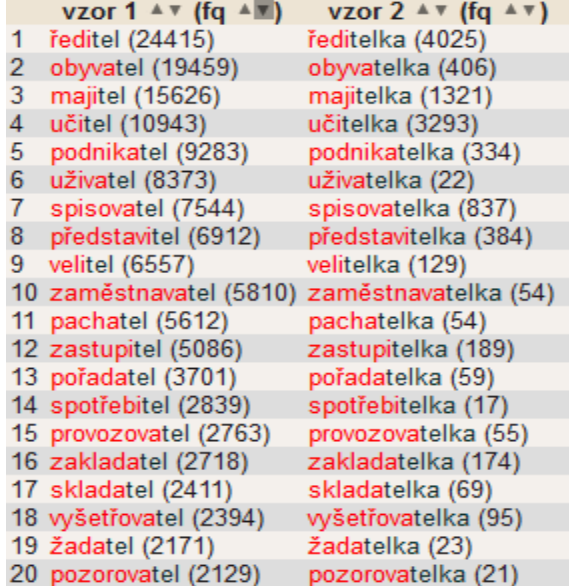

## Výpis lze

• seřadit abecedně podle 1. nebo 2. členu dvojice

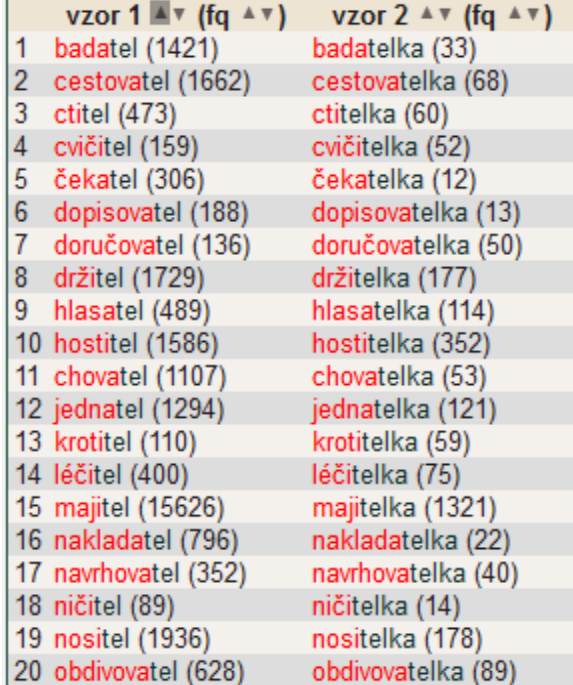

#### Kliknutím na lemma lze získat konkordanci v příslušném korpusu

#### Příklady konkordancí pro "[lemma="(?i)badatel" & tag="NNM.\*"]" z korpusu syn2010

Fuks, Ladislav: Vévodkyně a kuchařka Strachey, Lytton: Alžběta a Essex Y: Austrálie Gieselmann, David: Pan Kolpert Mácha, Karel: Integrální antropolo... Vacková, Jarmila: Odpovědi obrazů - Mi... Gurevič, Aron Jakovle...: Nebe, peklo, svět - ... Gurevič, Aron Jakovle...: Nebe, peklo, svět - ... Brunschvieg, Léon: Evropský duch Bauman, Zygmunt: Úvahy o postmoderní době Potůček, Martin (ed.): Manuál prognostickýc... Keller, Jan: Teorie modernizace Y: Ikarie, č. 4/2005 Studnička, Miloslav: Masožravé rostliny Benda, Ivo A. (et al.): VI. rozhovory s pouč... Y: Technik, č. 7/2005 Koukolík, František -...: Šimpanz a vesmír Štoll, Ivan: Podivuhodné přírodní úkazy Wolf, Josef: Kdo je kdo není v hn... Y: S tebou mě baví život. č. 2/2008 Kalina, Pavel - Koťát...: Praha 1310-1437 Y: Právo, 3. 9. 2005 Y: Lidové noviny, 17. 7. 2006 Y: Mladá fronta DNES, 25, 4, 2007 Y: Sedmička, č. 18/2009

společníci - kapitán navíc jistý úzkostném napětí a některé moderní Průkopníci a badatelé Mnoho evropských takovou naprosto banální odpověď: snad zdát tato formulace konkrétnímu Malerei (1925) německý s tvou služebnicí?" Badatelé spatřují v rituálu " snižování Evropě 13. století odhalují badatelé na několik stovek, vedlo : " Cítím se být badatelem . Žízním po úplném poznání městské kultury ; pro mnoho badatelů se stal zevloun hlavním symbolem souvislosti, které nejsou zřejmé badatelům v individuálních výzkumných oblastech. sponzorů ztrácejí univerzitní učitelé a badatelé status nezávislých odborníků. Část Cristea, občan Ukrajiny a darlingtonií a pavoukem zmiňují různí badatelé, včetně historických zpráv zmíněné Uvědomte si proto, pozemští badatelé, že to, co . let dvacátého století se badatelům nepodařilo dostat se při snižování 1597), holandský polární badatel se vyvíjela od původního kroužku Badatelů Bible v sedmdesátých letech 19 jižní pilíř unikal pozornosti novodobých badatelů. Je to patrně dáno z pozdní doby bronzové našel badatel je nezískal vůbec. Cambridgeští badatelé řadu let zkoumali třináct skupin poškozené spisy neměly být přístupné badatelům. "Můžeme ho ukázat , spoustu zajímavých informací však badatelé objeví i v hradeckém Okresním

badatel cestovatel a znalec Afriky badatele vedla k domněnce. Že badatelů, včetně Edwarda Eyra a badatel v oblasti chaosu - tedy badateli v některé přírodovědní disciplíně příliš badatel M. J. Friedländer s tím badatel . Měl jednu bodnou ránu říkají stochastickými - vlivy . Badatelé zkoumající dlouověkost drosofil se samozřejmě , když v roce 1596 F. X. Šalda . Literární badatel Radko Pytlík však shrnul spisovatelovo spolupracující s mladoboleslavským muzeem v

## Vzor 1

• Výsledky analýzy jednotlivých vzorů jako samostatných dotazů jsou prezentovány ve formě tabulky jednotek (slovních tvarů nebo lemmat) spolu s jejich frekvencemi ve zvoleném korpusu. Tabulku je možné doplnit i o jednotky, které v modelu nebyly brány v potaz, protože jejich frekvence byla nižší než uživatelem stanovený limit. Údaje zvýrazněné barevným pozadím se účastní slovotvorného modelu (tj. existuje k nim v druhém vzoru protějšek se stejnou bází, lišící se pouze formanty).

### *tel* (vzor 1)

• Žlutě jsou ty členy, k nimž byl nalezen vzor 2

skrýt formy s podlimitní

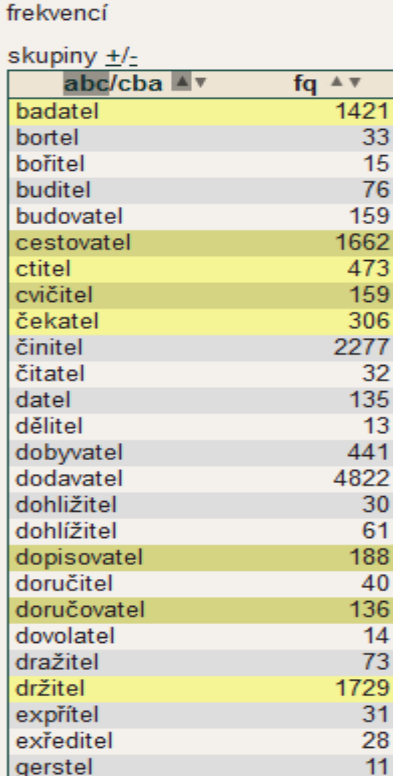

#### *telka* (vzor2)

• Žlutě jsou ty členy, k nimž byl nalezen vzor 1

frekvencí

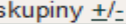

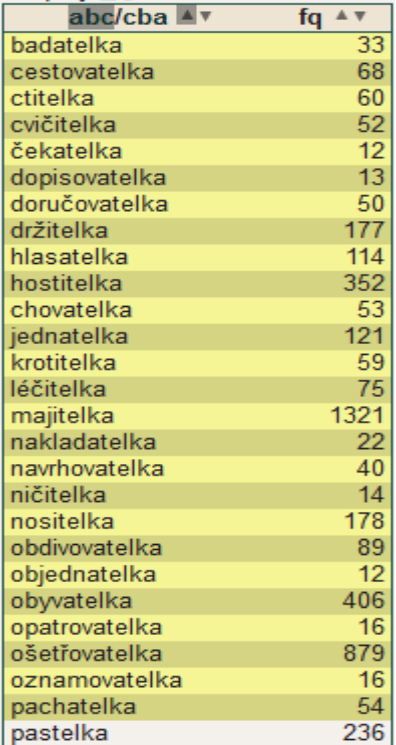

#### Produktivita

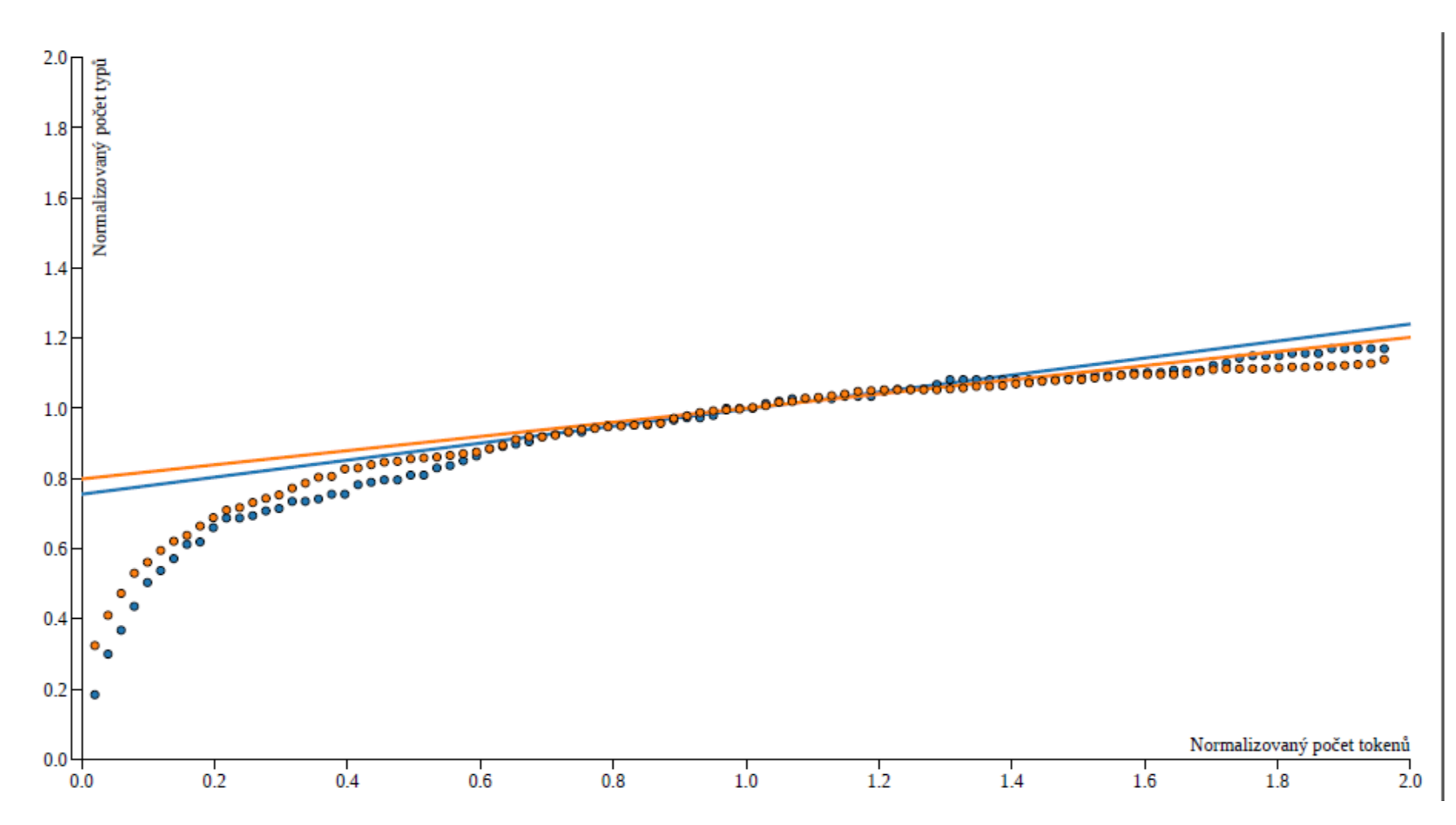

#### Měření produktivity

• Odhad produktivity obou vzorů a jejich vzájemné porovnání vychází z teoretických poznámek H. Baayena (viz [zde](http://www.ualberta.ca/~baayen/#productivity)). Morfologická produktivita se zde měří pomocí odhadu tendence přírůstku nových typů při přírůstku dokladů (tokenů) pro každý vzor samostatně. Ze srovnání pak vyplývá, který vzor je produktivní, protože počet jeho typů roste rychleji, s jeho formanty se pojí nové a nové báze, a který vzor je naopak neproduktivní a potenciálně uzavřený (i když třeba frekventovaný a rozsáhlý).

#### kapital.\*/social.\*

# Morfio

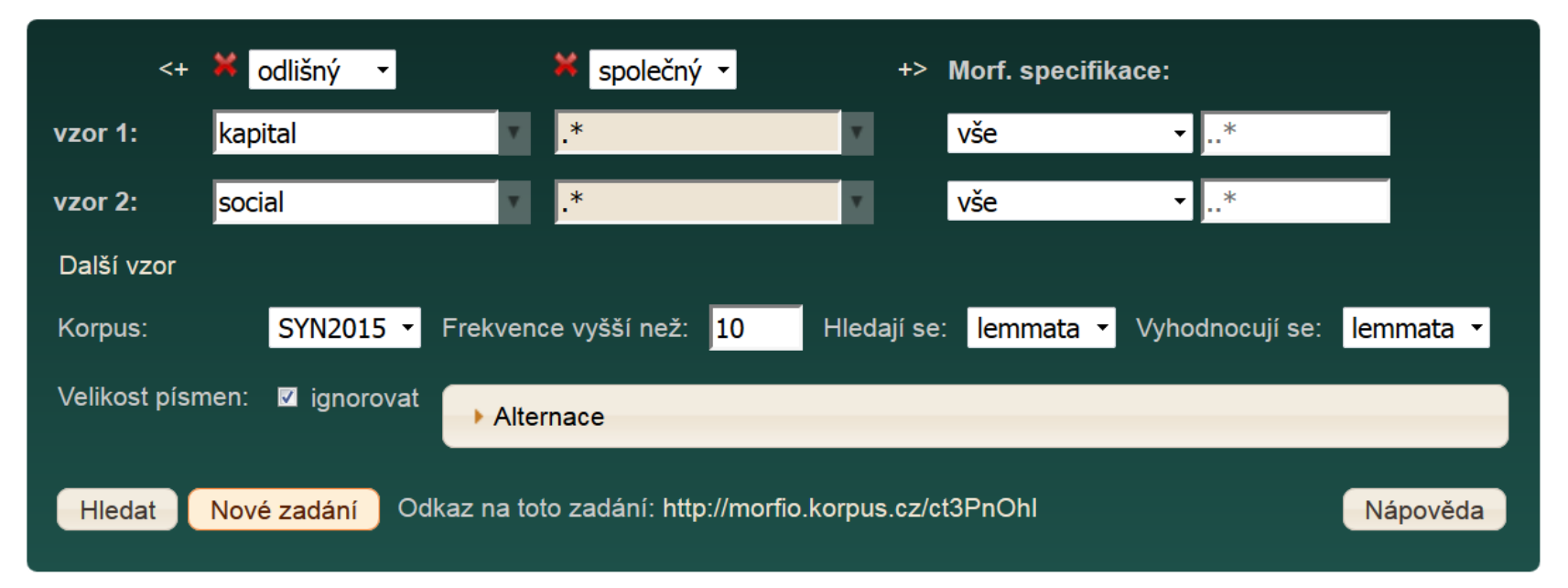

#### Souhrn Výpis Odhad úplnosti daného modelu v modelu

nepokryto

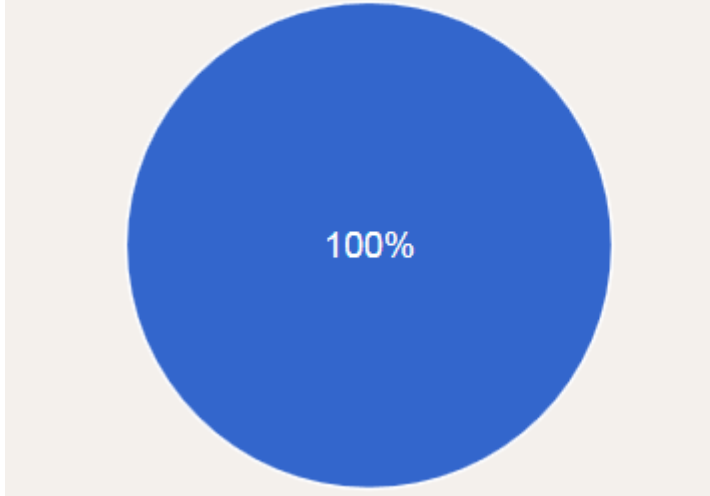

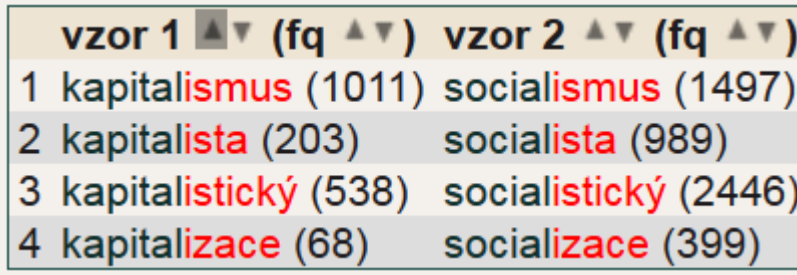

#### produktivita

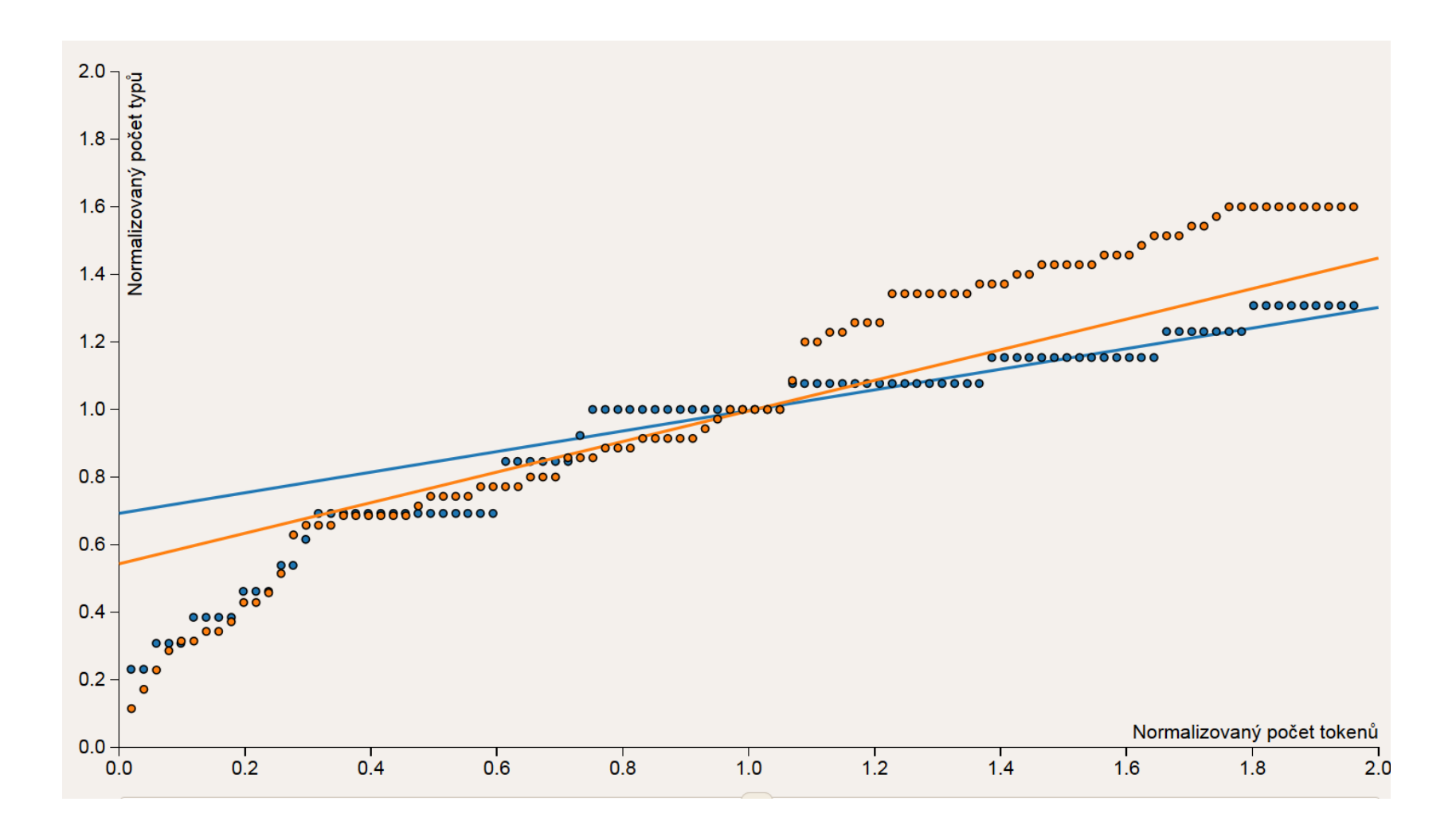

#### Vzor 1 Vzor 2

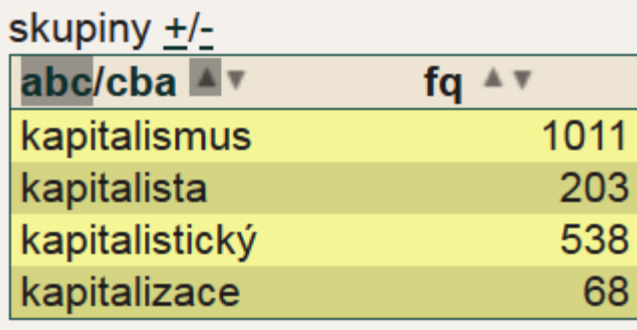

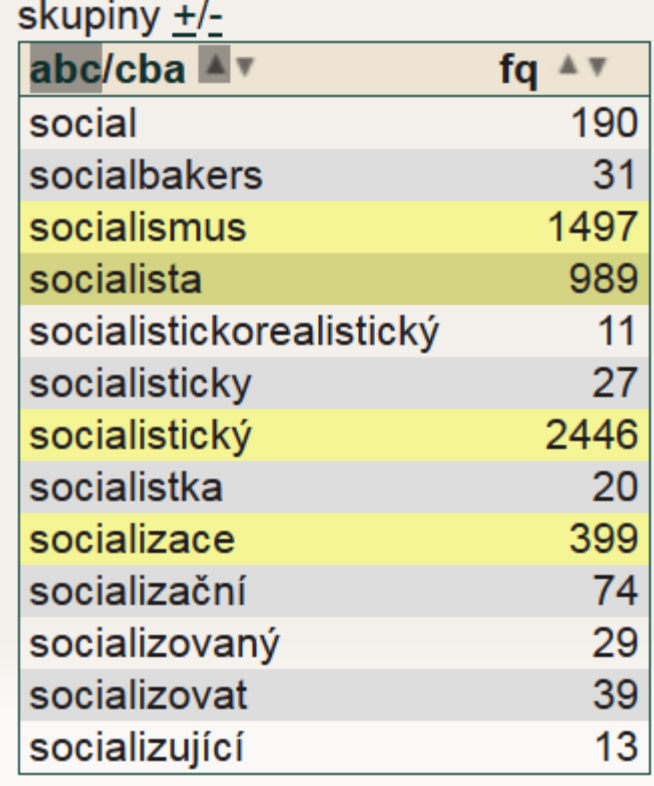

# Úkol na 17. 10. 2018

- Pomocí aplikace *MORFIO* vyhledejte v korpusu SYN2010 kandidáty na deriváty substantiv tvořených ze sloves sufixem *–č*, přičemž chceme pouze názvy živých bytostí (hrát/hráč), takže např. dvojice jako *vařit-vařič* nás zajímá pouze v případě, že jde u vzoru dvě o označení člověka vyrábějícího
- Popište problémy, na které jste při práci narazili a připravte si dotazy k technickým problémům.

pokoutně drogy a nikoli o neškodnou část běžného kuchyňského vybavení.

• Podívejte se na dvojice -č/-čka a porovnejte problémy, které jsme viděli u dvojice –tel/-telka.